# EYE smart (Ver 1.0)

### 2004/12

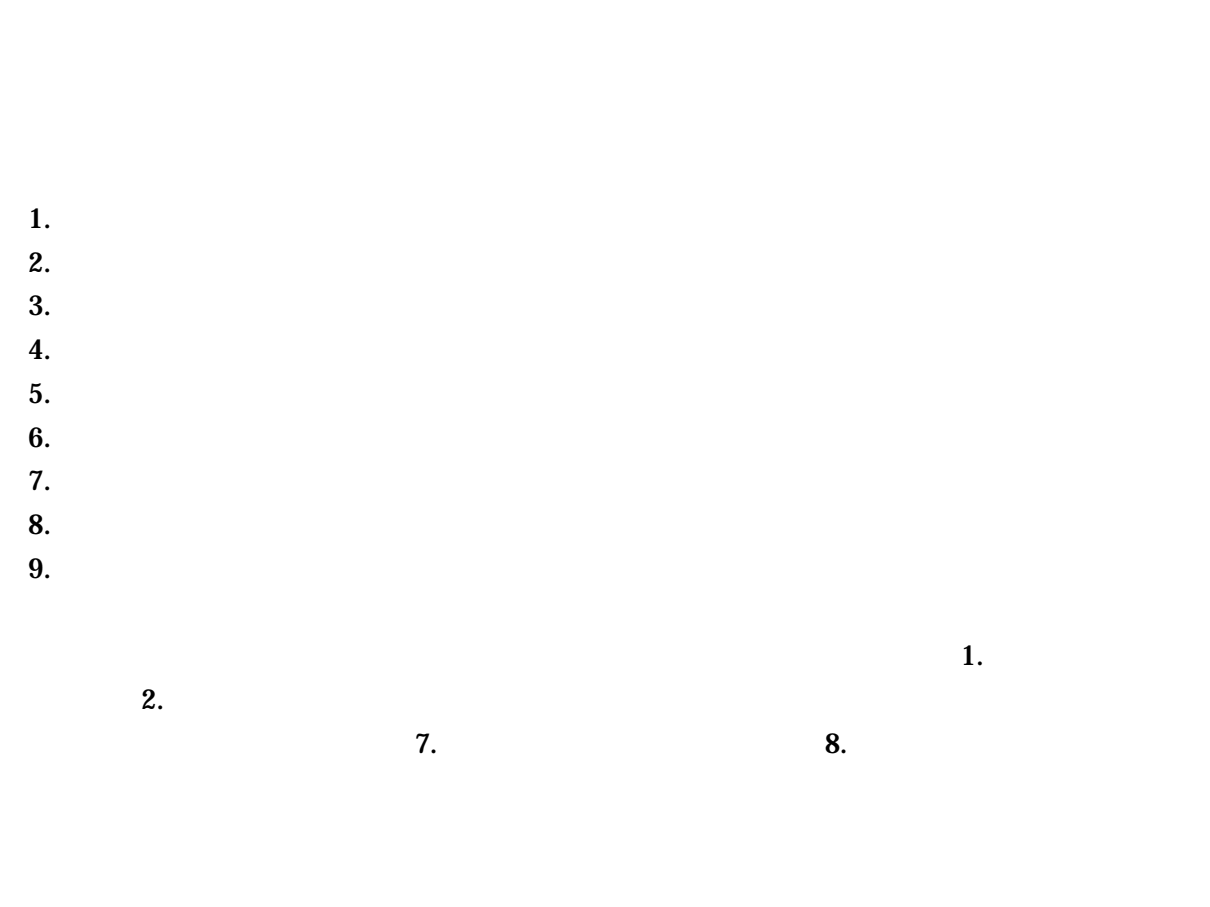

**THE USB USB Video for Windows** 

1.  $\blacksquare$ 

 $4.$ 

 $\overline{UB}$ 

- 1 -

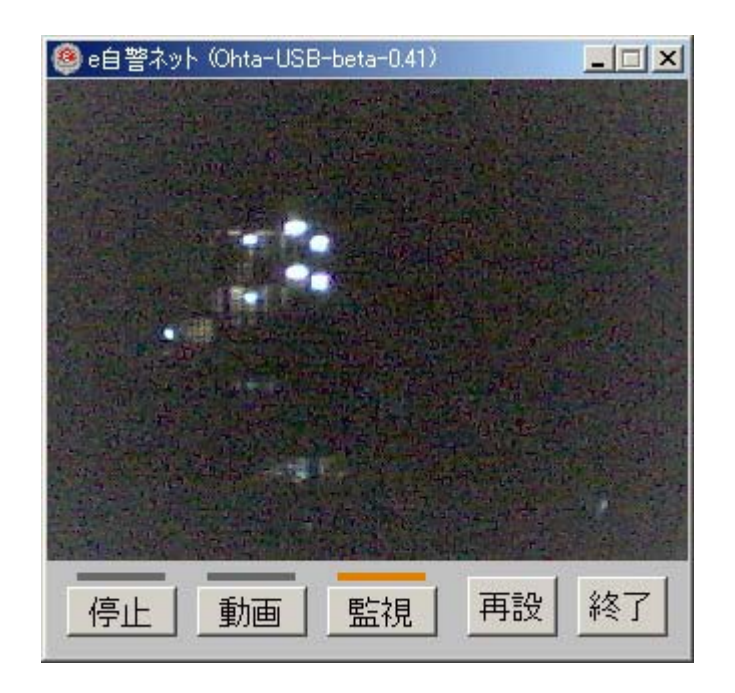

**2.** 

 $\mathbf{Images}$ 

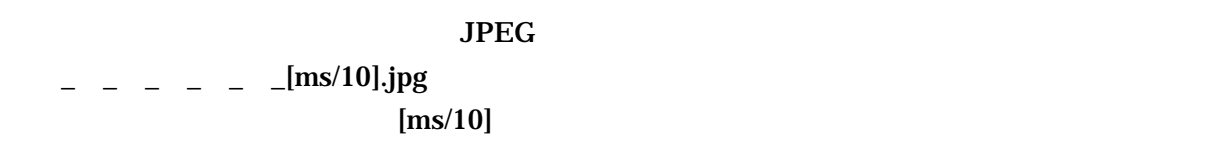

3.様々な設定

ejikei\_prm.txt

 $=$ 

という形 の行が複 あるとい 形になっ います.「項目」 = 値」の前 には空白  $\%$ 

WIN\_NO\_RCNF\_BOTTON WIN\_NO\_QUIT\_BOTTON WIN\_INITIAL\_STATE IMG\_SAVE\_DIR IMG\_SAVE\_FRAME CAP\_FRAME\_INTERVAL CAP\_DEVICE\_NO CAP\_FORMAT\_DIALOG IMG\_DIFF\_SENSITIVITY IMG\_DIFF\_MIN\_AREA IMG\_DIFF\_RECT\_AREA IMG\_SAVE\_ATTR

WIN\_NO\_RCNF\_BOTTON  $YES$ 

WIN\_NO\_QUIT\_BOTTON  $YES$ 

WIN\_INITIAL\_STATE

**MONITOR** 

**MONITOR** 

IMG\_SAVE\_DIR

¥ejikei¥saved\_images¥camera1」とした場合, ¥ejikei¥saved\_images」は作成しておかな

 $\alpha$ mera1  $\alpha$ 

 $STOP$  VIEW

IMG\_SAVE\_FRAME NEVER **EXER** 

 $\rm EVERY$ 

CAP\_FRAME\_INTERVAL

1000

CAP\_DEVICE\_NO  $\begin{array}{cc} 0 & 9 \end{array}$  $\overline{0}$  and  $\overline{9}$  $+1$ CAP\_FORMAT\_DIALOG  $N<sub>O</sub>$ IMG\_DIFF\_SENSITIVITY  $\bf 6.$ IMG\_DIFF\_MIN\_AREA  $\bf 6.$ IMG\_DIFF\_RECT\_AREA

 $(0,0)$  x  $y \rightarrow x$  and  $x \rightarrow y$  $(x0,y0)$  x  $x$   $x s y$  $\mathbf{y}\mathbf{s}$  x0\_y0\_xs\_ys  $(20,30)$  $100$  and  $200$  IMG\_DIFF\_RECT\_AREA = 20\_30\_100\_200  $10 \hspace{2.5cm} 10$  $10$   $\frac{1}{\sqrt{2\pi}}$  . The contract of  $\frac{1}{\sqrt{2\pi}}$  atr  $\frac{1}{\sqrt{2\pi}}$ 

## CAP\_FRAME\_INTERVAL IMG\_DIFF\_SENSITIVITY IMG\_DIFF\_MIN\_AREA

 $6.$ 

 $\%$ 

4.

ejikei\_prm.txt

#### CAP\_FRAME\_INTERVAL

## WIN\_NO\_RCNF\_BOTTON WIN\_NO\_QUIT\_BOTTON WIN\_INITIAL\_STATE CAP\_DEVICE\_NO CAP\_FORMAT\_DIALOG

#### IMG\_SAVE\_FRAME EVERY

 $\%$ 

IMG\_SAVE\_FRAME DETECT IMG\_DIFF\_RECT\_AREA

 $5.$ 

ejikei\_prm.txt

6.画像変化の検出法

 $R$  G B  $G$ 

 $I1(x,y)$   $I2(x,y)$   $x y$ 

 $I1(x,y)$   $I2(x,y)$  $|I1(x,y)-I2(x,y)| >$ 

 $3.$ IMG\_DIFF\_SENSITIVITY MG\_DIFF\_MIN\_AREA

 $>$   $>$   $>$   $>$   $>$ 

 $7.$ 

as the internal internal internal internal internal internal internal internal internal internal internal internal internal internal internal internal internal internal internal internal internal internal internal internal IMG\_DIFF\_MIN\_AREA 6.

IMG\_DIFF\_MIN\_AREA 200

 $\tilde{z}$ 

IMG\_DIFF\_SENSITIVITY

IMG\_DIFF\_MIN\_AREA

8.

 $5.$ 

 $\text{USB}\phantom{1}$ 

3. CAP\_DEVICE\_NO

 $\rm{USB}$ 

 $\overline{\text{USB}}$ 

9.

 $3.$ IMG\_SAVE\_FRAME = EVERY CAP\_FRAME\_INTERVAL = 60000